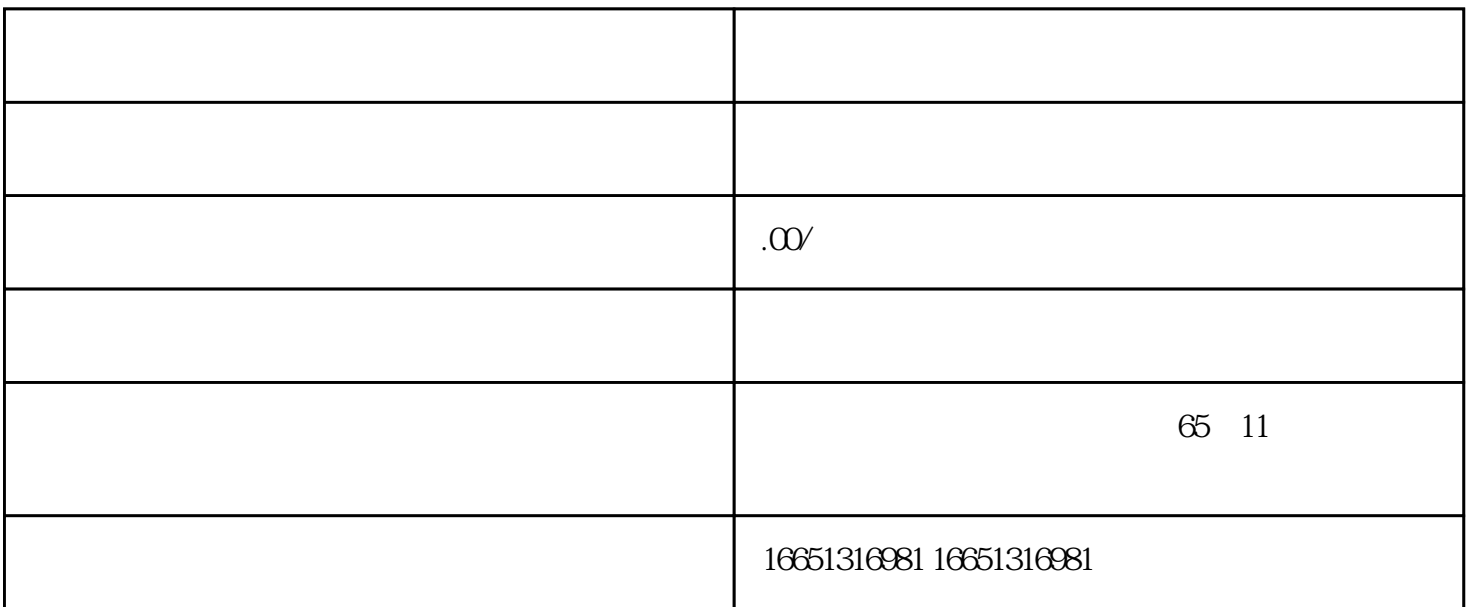

 $PLC$ 

SIEMENS 1 SIMATIC S7 PLC S7-200 S7-300 S7-400 S7-1200, S7-1500, S7-200SMART, S7-200CN, ET2002 LOGO 230RC 230RCO 230RCL 24RC 24RCL 3 SITOP 24V DC 1.3A 2<sup>\*\*</sup> 3A <sup>\*\*</sup> 10A 20A 40A HMI HD200 TD400C TP177,MP277 MP377SIEMENS 5 MICROMASTER MM MM420 MM430 MM440 G110 G120,V20 ,V90,ECOMIDASTER MDV 6SE70 FC VC SC 6 6RA23 6RA24 6RA28 6RA70 SIEMENS 7 840D 802S/C 802SL 828D 801D  $6FC52106FC6247,6FC5357,6FC5211,6FC52006FC55108$ 6SN1123,6SN1145,6SN1146,6SN1118,6SN1110,6SN1124,6SN1125,6SN1128

## PLC, PLC

plc PLC

 $PLC$   $CPU$ 

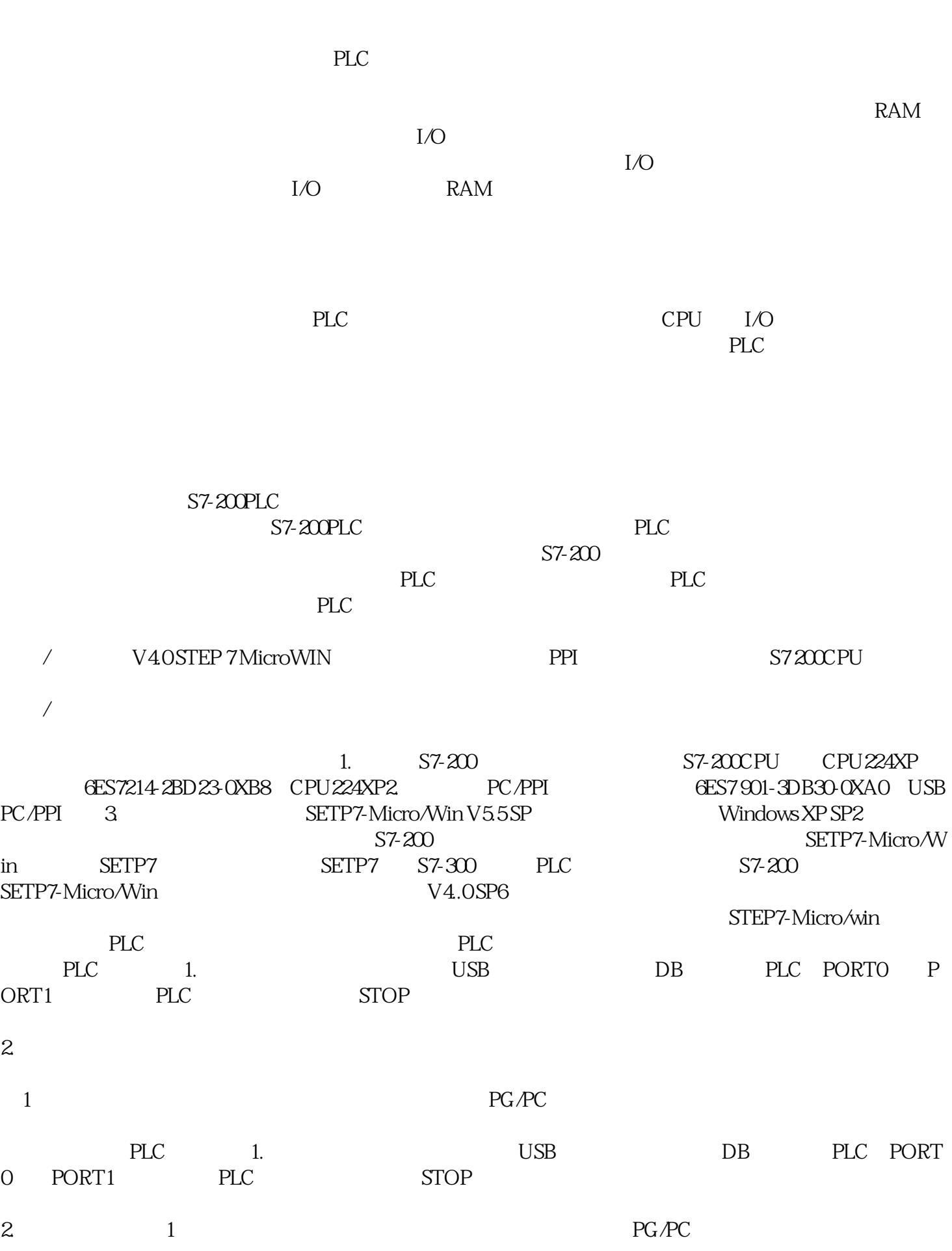

 $I/O$ 

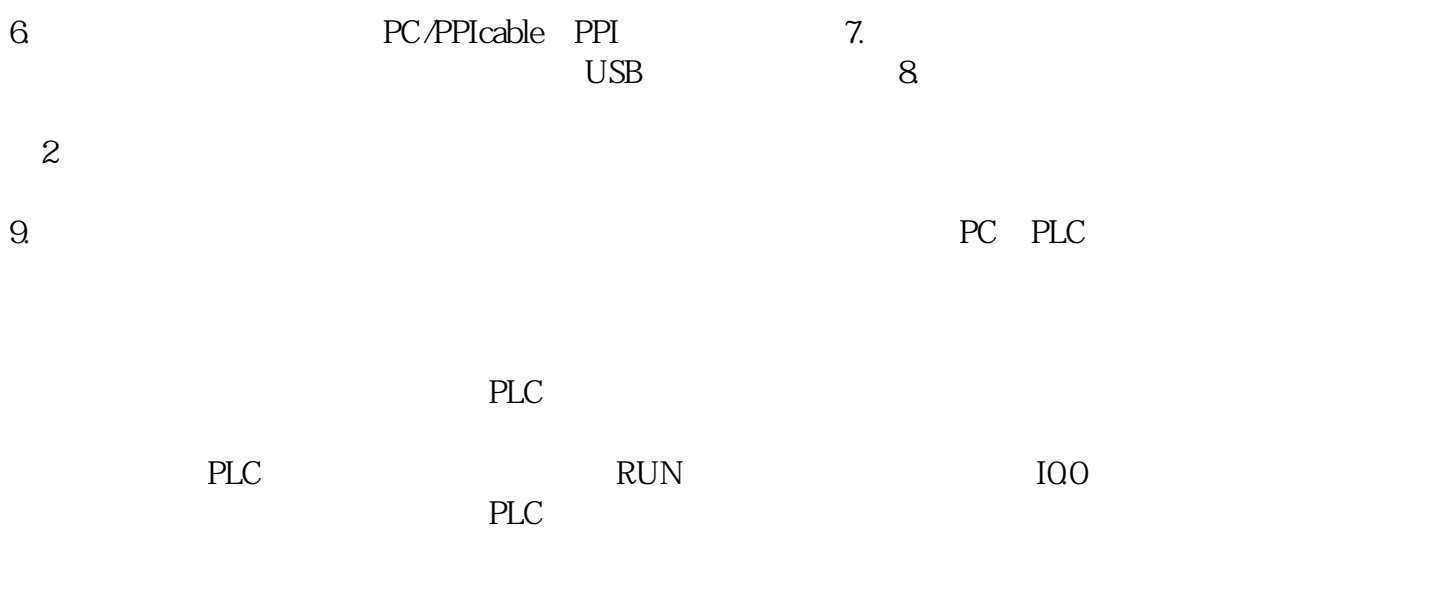

 $20$   $21$